# **GONG - Funcionalidad #1208**

Funcionalidad # 1206 (Resuelta): Vinculación de gastos de un proyecto a otro para cubrir las co-financiaciones (1109-COFINANCIACION)

# **Vinculación de gastos (1109-COFINANCIACION)**

2011-10-20 16:29 - Santiago Ramos

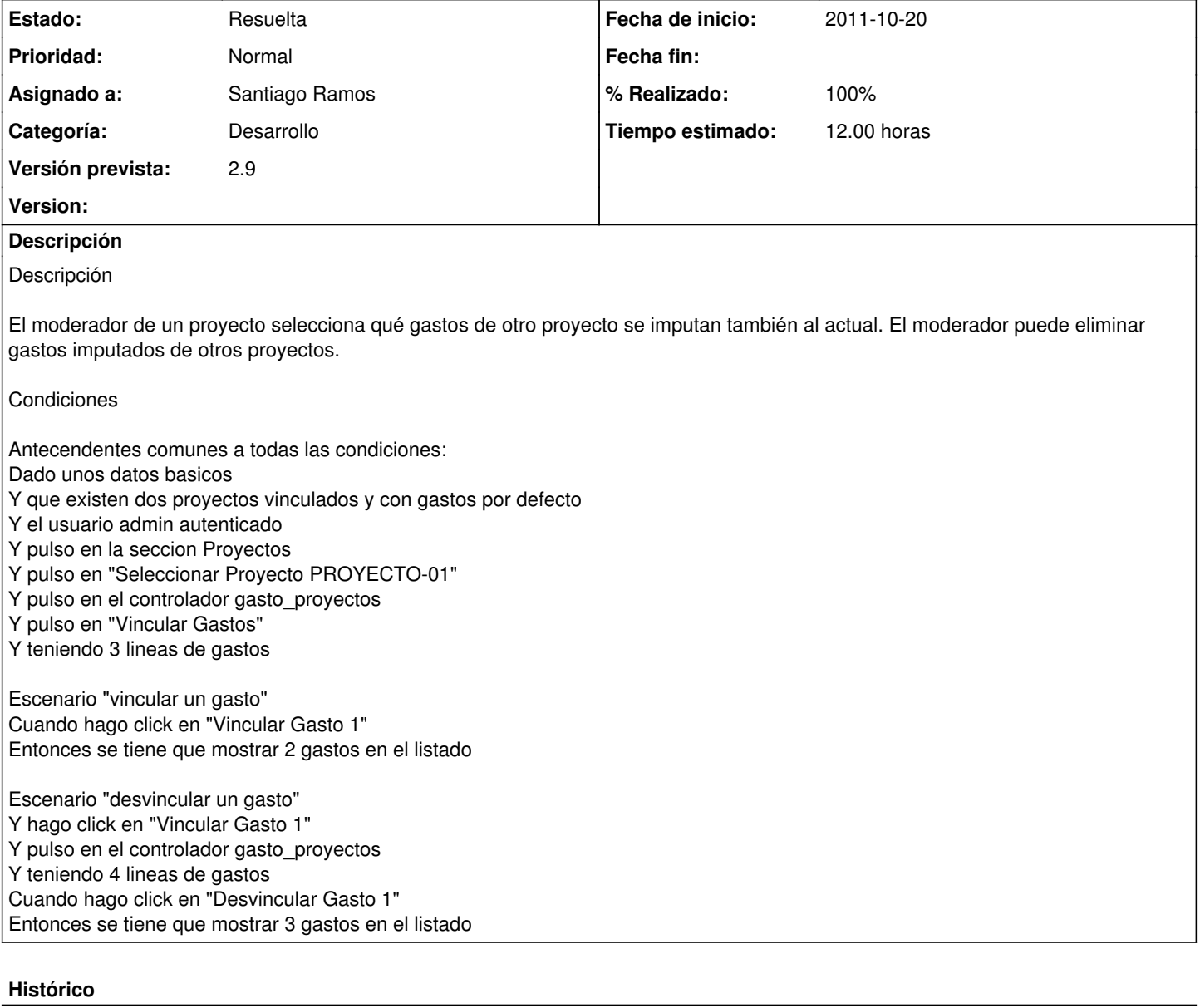

### **#1 - 2011-10-20 16:30 - Santiago Ramos**

*- Estado cambiado Aprobado por En Curso*

*- translation missing: es.field\_position establecido a 438*

#### **#2 - 2011-10-20 16:30 - Santiago Ramos**

*- Estado cambiado En Curso por 12*

*- translation missing: es.field\_position establecido a 438*

## **#3 - 2011-10-20 16:30 - Santiago Ramos**

*- Estado cambiado 12 por Asignada*

*- Asignado a establecido a Santiago Ramos*

*- translation missing: es.field\_position establecido a 438*

#### **#4 - 2011-10-25 11:31 - Santiago Ramos**

- *% Realizado cambiado 0 por 80*
- *translation missing: es.field\_position establecido a 438*

## **#5 - 2011-10-25 16:21 - Santiago Ramos**

- *% Realizado cambiado 80 por 90*
- *translation missing: es.field\_position establecido a 438*

### **#6 - 2011-10-26 16:23 - Santiago Ramos**

- *Estado cambiado Asignada por Resuelta*
- *% Realizado cambiado 90 por 100*
- *translation missing: es.field\_position establecido a 438*